### October 10-12, 2023

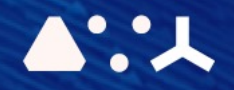

# ABCL = Cincises NHP CEMORSHOP

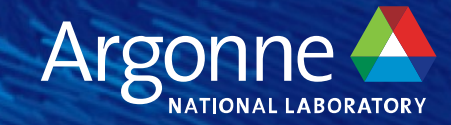

# **Integrating AI/ML and Simulation ALCF Hands-On HPC Workshop, October 10 - 12, 2023**

**Riccardo Balin Postdoctoral Appointee, ALCF October 11, 2023**

### **Riccardo Balin**

- Postdoctoral appointee, ALCF
- Interests and expertise:
	- ⏤Computational fluid dynamics and turbulence modeling
	- ⏤Simulations and modeling of complex turbulent flows for aerodynamic applications
	- ⏤Scientific ML and applications to CFD for closure and surrogate modeling, and flow state compression
	- ⏤Coupling simulations and AI/ML for scalable online learning workflows on HPC clusters

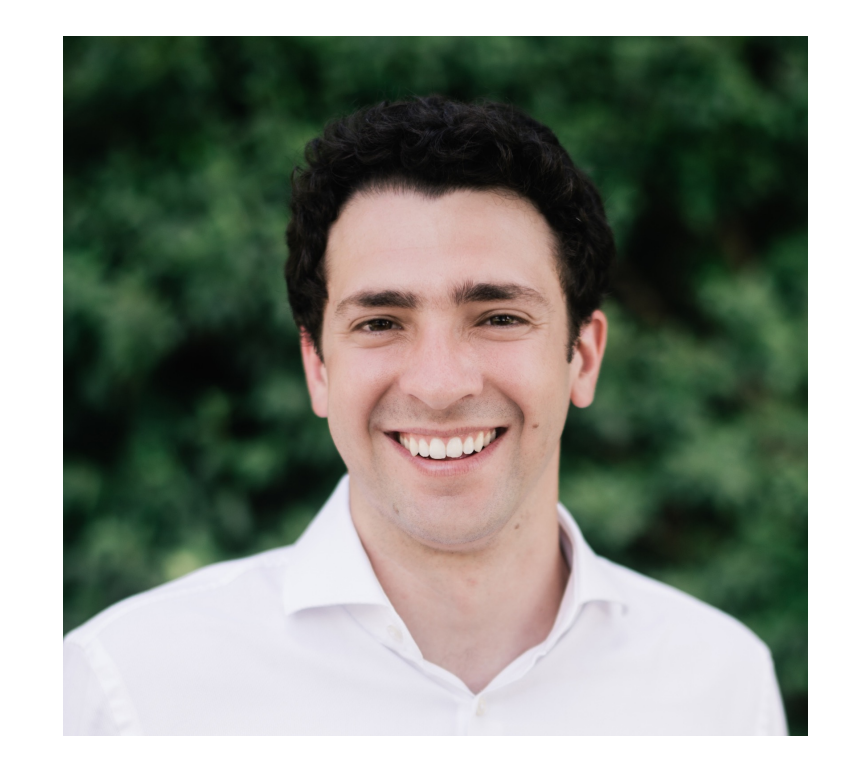

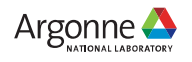

# **Why Couple HPC Simulations and AI/ML?**

- Substitute inaccurate or expensive components of simulation with ML models ⏤Closure or surrogate modeling
- Control simulation with ML
	- ⏤Select numerical scheme or input parameters
- Avoid IO bottleneck and disk storage issues
	- ⏤Online training through data streaming and in-memory storage
- Fine tune models online
	- Access training data not available during pre-training offline
- Active learning
	- ⏤Continuous improvement of ML model training as simulation progresses

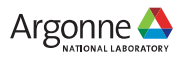

# **How to Couple HPC Simulations and AI/ML?**

### **Physical Proximity**

- Components share the same node
- Components use different nodes on the same system
- Components are run on separate specialized systems

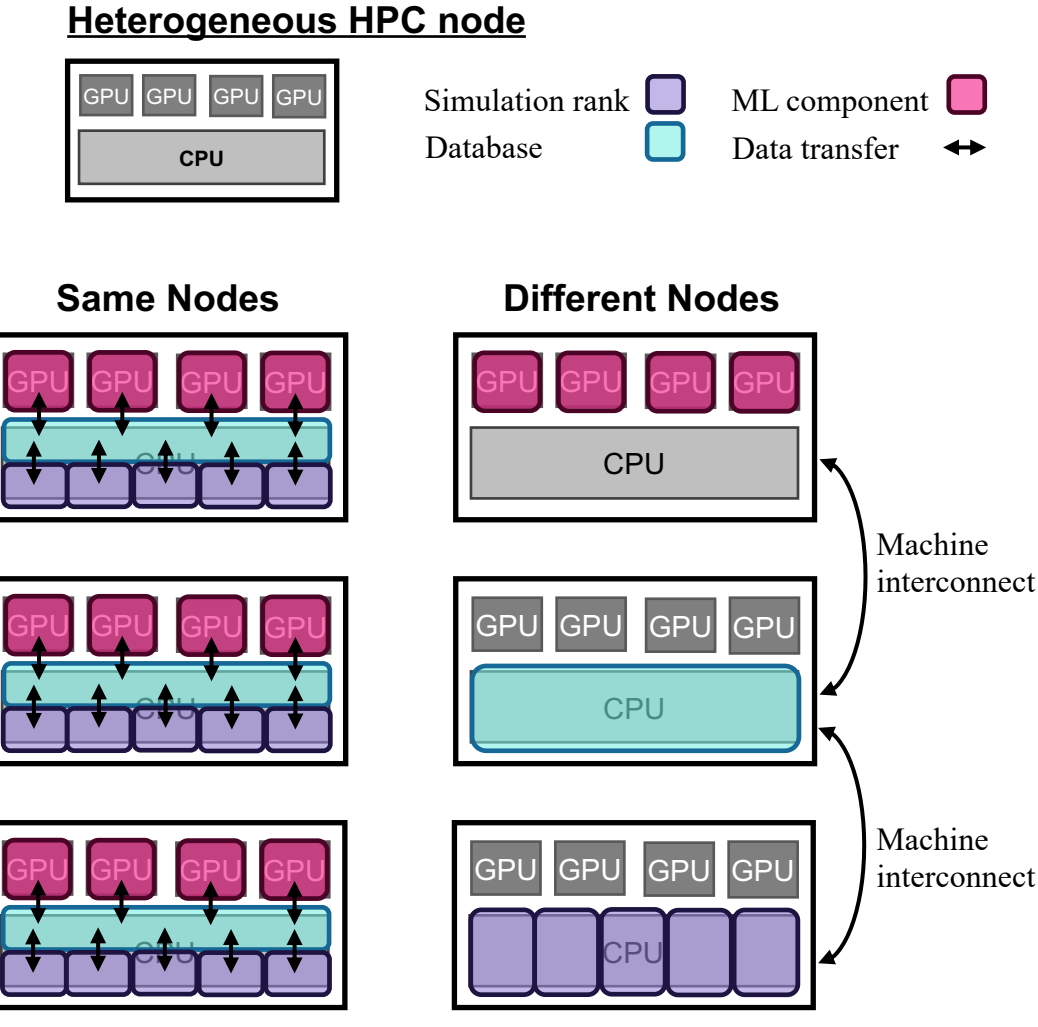

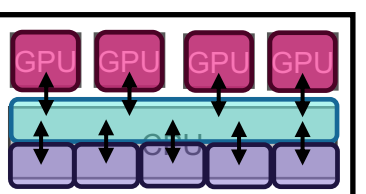

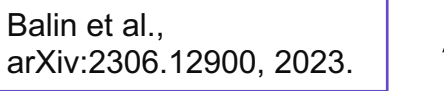

Argonne **A** 

Childs et al., "A terminology for in situ visualization and analysis systems", Intl. Journal of High Performance Computing Applications, 2020

### **How to Couple HPC Simulations and AI/ML?**

### **Data Access**

- Direct: components share same memory space (may allow for zero-copy data transfer)
- Indirect: components use distinct logical memory (requires data copy and may require data transfer)
- Either way, requires frequent memory synchronization

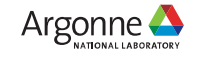

# **How to Couple HPC Simulations and AI/ML?**

### **Execution Management**

- Time division (tight coupling)
	- ⏤Components run on same compute resources (may even use same processes)
	- ⏤Staggered in time, execution of one component halts the other
	- May allow for direct memory access and no data copy/transfer
	- Idle time of individual components may be significant
- Space division (loose coupling)
	- ⏤Components run on separate compute resources
	- ⏤Concurrent in time, both components run simultaneously
	- ⏤Minimal idle time of components for fast data copy/transfer
	- ⏤Usually requires indirect memory access with data copy/transfer

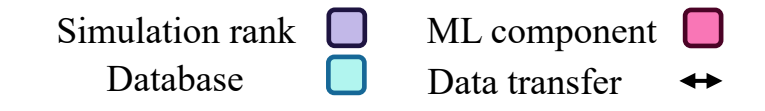

#### **Time Division: Same Compute Resource**

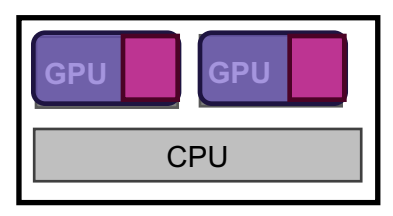

#### **Space Division: Same Node**

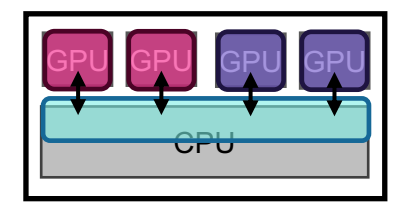

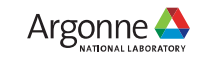

# **S[oftwar](https://adios2.readthedocs.io/en/v2.9.1/)e for Coupling Simulations**

- Tight coupling
	- ⏤[Python](https://github.com/DragonHPC/dragon) and ML frameworks embedding into simulation code
		- PythonFOAM, TensorFlowFOAM and nekRS (by Romit Maulik, S
	- Linking to LibTorch or ONNX Runtime libraries for ML inferencing from
		- Aurora will support LibTorch and Intel's OpenVINO inference library
	- Usually more performant and preferred for inferencing (ML model dep
- Loose or no coupling
	- ⏤SmartSim / SmartRedis
		- Workflow manager and client libraries for in-situ workflows by share
	- ⏤ADIOS2
		- Same I/O API to transport data across different media (file, widefavoring asynchronous streaming

— Dragon

- Run-time library for managing dynamic processes, memory, and communication
- Usually preferred for training thanks to concurrency and greater flexibi

- Open source tool developed by HPE designed to facilitate the integration of traditional HPC simulation applications with machine learning workflows
- Infrastructure library (IL)
	- ⏤Python API to start, stop and monitor HPC applications from Python (workflow driver)
	- —Interfaces with the scheduler launch jobs (PBSPro on Polaris and Cobalt on Theta/ThetaGPU)
	- ⏤Deploys a distributed in-memory database called the Orchestrator
- SmartRedis client library
	- ⏤Provides clients that connect to the Orchestrator from Fortran, C, C++, Python code
	- ⏤The client API library enables data transfer to/from database and ability to load and run JIT-traced Python and ML runtimes acting on stored data

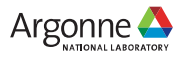

- Online training of ML models from ongoing simulation
	- ⏤Data flows from the data producer (e.g., a numerical simulation) through the SmartSim database to the data consumer (e.g., a distributed training program)
	- ⏤Simulation and the ML training run simultaneously
	- ⏤Training data stored in-memory within database for duration of job, no I/O bottleneck and disk storage issues
	- ⏤Fully decoupled components run independently, without blocking and on separate resources
	- ⏤Can connect multiple components through the database

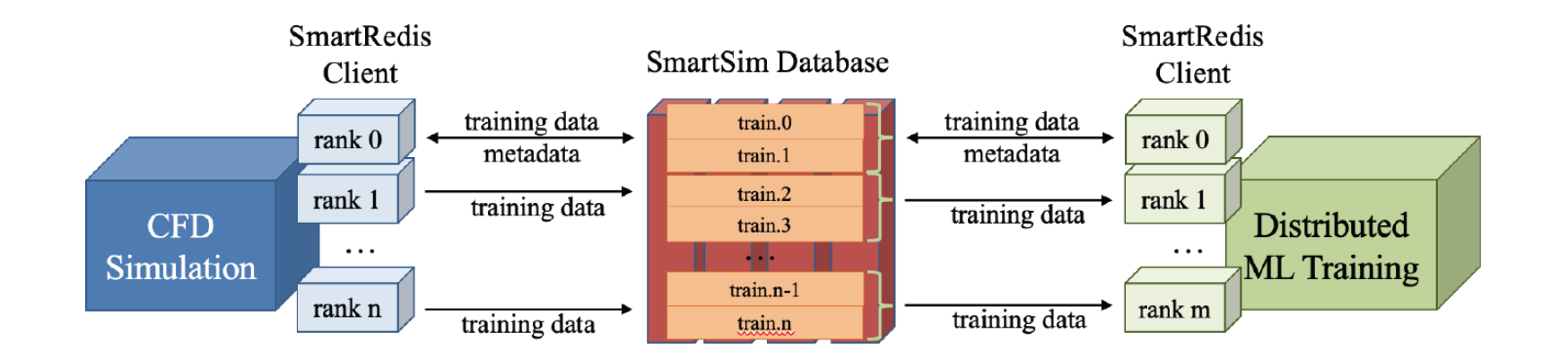

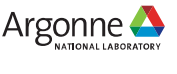

- Online inference of ML models
	- ⏤Simulation sends/retrieves model inputs and outputs and evaluates ML models on data within database
	- ⏤Compatible with TensorFlow, TensorFlow Lite, Torch, and ONNX Runtime backends for model evaluations
	- ⏤Supports model evaluation on CPU and GPU
	- ⏤Loosely coupled components run on separate resources but inference blocks simulation progress

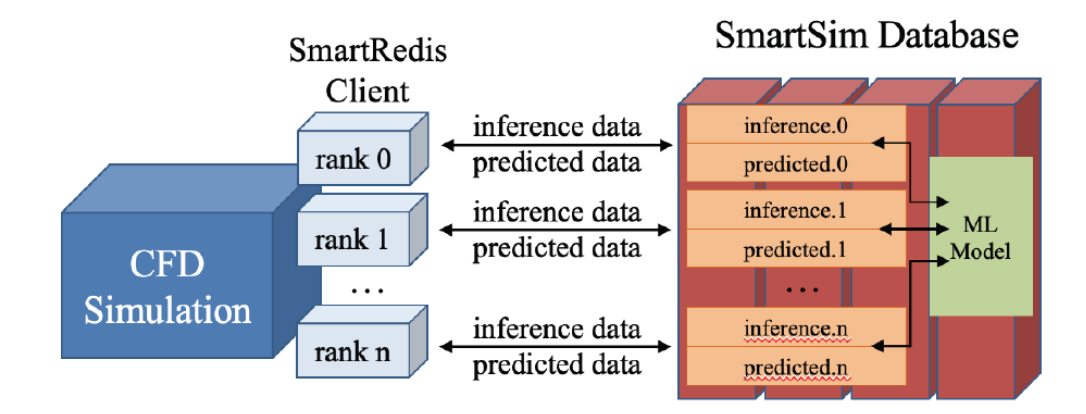

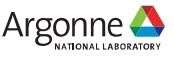

- Scalable colocated deployment
	- ⏤Database, simulation and ML component share resources on each node
	- ⏤Distinct database is deployed on each node
	- ⏤Highly scalable constant overhead from data transfer to/from database!
	- ⏤Good use of node compute resources
	- ⏤Training/inference data is distributed across the various databases, accessing off-node data is non-trivial

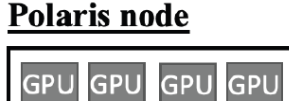

CPU

Database

Training rank

Data transfer

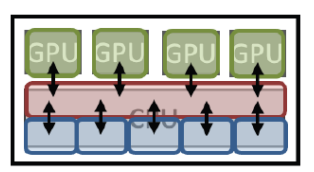

**Co-located DB** 

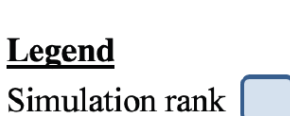

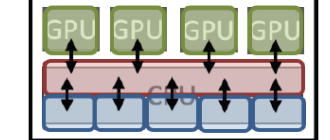

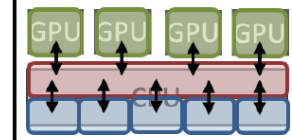

Argonne <del>●</del>

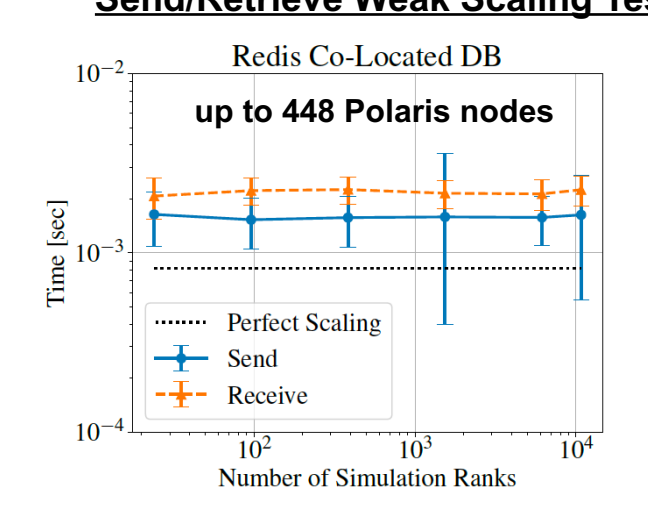

12 Argonne Leadership Computing Facility

#### **Send/Retrieve Weak Scaling Test Inference Scaling Tests**

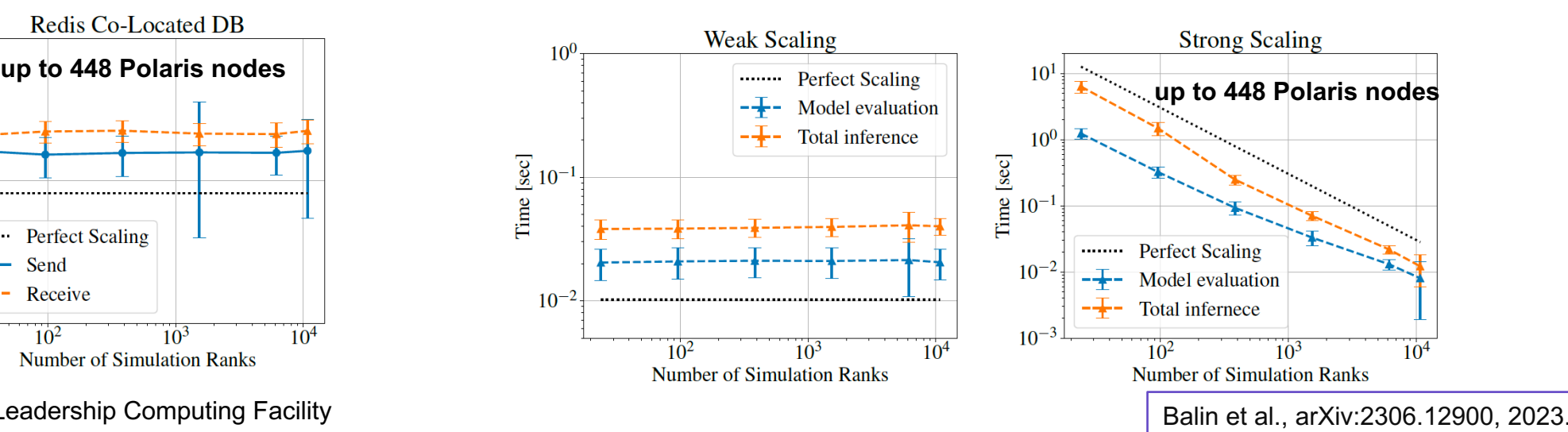

### **Demo: Online Training and Inference with nekRS**

Feel free to follow along by pulling material from workshop repo

git clone https://github.com/argonne-lcf/ALCF\_Hands\_on\_HPC\_Workshop.git

OR if already cloned the repo git pull origin master

Then, switch to demo directory and submit interactive job cd couplingSimulationML/NekRS-ML ./subInteractive.sh

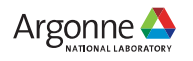

### **Demo: Online Training and Inferend**

### **Environment Setup**

- Conda environment with the SmartSim modules for Polaris is availa
- Demos use this environment
- Activate with

module load conda/2022-09-08

conda activate /eagle/projects/fallwkshp23/Smd

- Note:
	- $-$ This conda env does not contain all the modules available with the base module, but many of the essential ones for distributed training
	- New env and instructions based on latest conda module is coming soon, Polarid documentation
	- More information on this env and building it are found at the workshop

# **Demo: Online Training and Inferend**

- Goals:
	- Use SmartSim/SmartRedis to train an ML model from ongoing CFD si
	- ⏤Call model from CFD code for inference
	- ⏤Make use of GPU on Polaris nodes
- Using an in-house fork of nekRS, called nekRS-ML
	- nekRS is a popular, efficient and scalable code tested on Polaris and A
	- nekRS-ML is ALCF sandbox for various approaches of integrating coder
- Performing wall-modeling
	- -Estimate the wall-shear stress of a turbulent channel flow from the vel

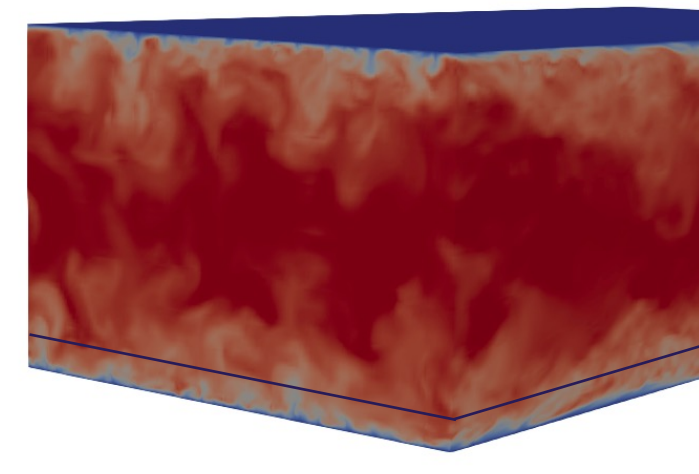

### **Turbulent Channel Flow at Re.**

# **Demo: Online Training and Inference with nekRS**

### **Training example**

• From interactive session

cd train\_example

source env.sh

./run.sh

• OR submit batch script

cd train\_example qsub submit.sh

- Both nekRS and training run in parallel and on GPU of same node
- Database deployed on CPU

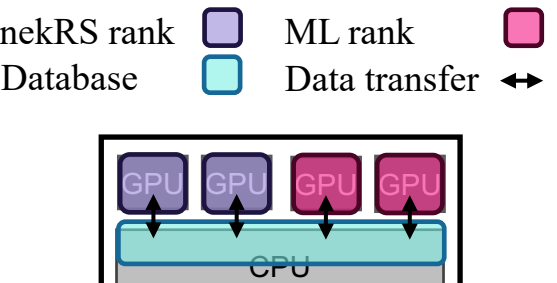

• Training data sent to database every 10 time steps

### Getting new training data from DB ... Added time step 30 to training data Epoch  $3$ [0]: Grabbing tensors with key ['x.0.30', 'x.1.20', 'x.1.10'] [1]: Grabbing tensors with key ['x.0.10', 'x.0.20', 'x.1.30'] **nekrs.out train\_model.out**

copying solution to nek Sending field with key x.0.10 Done

Sending time step number ... Done

16 Argonne Leadership Computing Facility

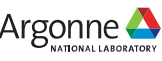

# **Demo: Online Training and Inference with nekRS**

### **Inference example**

- From interactive session
- cd inference\_example

source env.sh

./run.sh

• OR submit batch script cd inference\_example qsub submit.sh

### **nekrs.out**

Sending field with key x.0 Done Running ML model ... Done

```
Retrieving field with key y.0 
Done
```
17 Argonne Leadership Computing Facility

- nekRS runs in parallel on 3 GPU
- Inference performed on  $4<sup>th</sup>$  GPU through database
- Database deployed on CPU

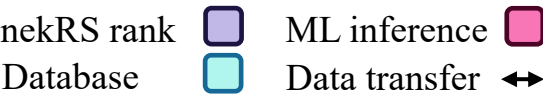

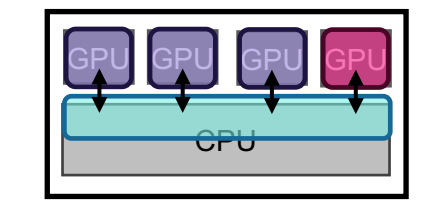

• Inference performed every 10 time steps

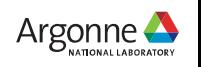

### **Demo: Online Training and Inferend**

- More details on training and inference examples available at work
	- -SmartSim driver script managing workflow and deploying component
	- ⏤How to scale out to multiple nodes

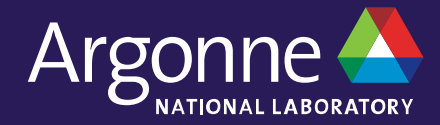

# **Thank you, any questions?**

**Please direct any additional questions to support@alcf.anl.gov**